#### Programas de ordenador (software)

Jorge Juan Chico [<jjchico@dte.us.es](mailto:jjchico@dte.us.es)>, Julián Viejo Cortés [<julian@dte.us.es](mailto:julian@dte.us.es)> 2011 – 2020 Departamento de Tecnología Electrónica Universidad de Sevilla

Usted es libre de copiar, distribuir y comunicar públicamente la obra y de hacer obras derivadas siempre que se cite la fuente y se respeten las condiciones de la licencia Attribution-Share alike de Creative Commons. Puede consultar el texto completo de la licencia en http://creativecommons.org/licenses/by-sa/3.0/

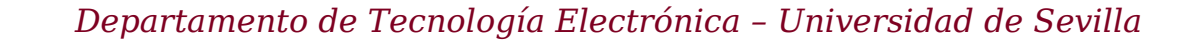

#### **Objetivos**

- Conocer el tipo de instrucciones que ejecuta la CPU de un ordenador
- Comprender los procesos de compilación y ensamblado de los programas de ordenador
- Conocer la forma en que se organiza el software para crear programas complejos

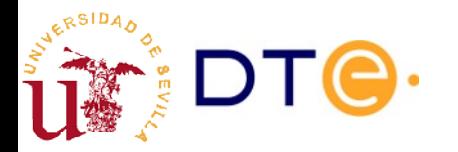

#### Contenidos

- Introducción al software
- Lenguaje máquina y ensamblador
- Lenguajes compilados
- Lenguajes interpretados
- Jerarquía del software

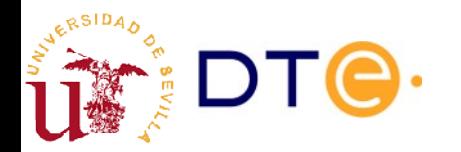

# Bibliografía

- [Programming from the Ground Up](http://download.savannah.gnu.org/releases/pgubook/ProgrammingGroundUp-1-0-booksize.pdf)
	- Introducción a la programación en ensamblador con énfasis en el funcionamiento del software y el computador.
	- Leer capítulos 1 a 3
- [Apuntes y ejemplos ensamblador x86](https://gitlab.com/jjchico/ejemplos-ensamblador-x86)
	- Revisar y probar los ejemplos
	- La tarea del tema se basará en estos ejemplos
- [x86 Assembly](https://en.wikibooks.org/wiki/X86_Assembly)
	- Referencia y ejemplos de programación para la arquitectura x86
	- Usar como referencia

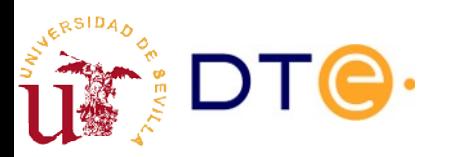

## **Defininiones**

- Programa de ordenador
	- Definición de tareas, procedimientos y conjuntos de datos para ser procesador por un ordenador.
	- Se describen mediante lenguajes de programación.
- Software ( $\sim$ programas de ordenador)
	- Conjunto de programas de ordenador, en sentido general o como conjunto específico. Ej:
		- Software de sistemas
		- Software para diseño gráfico
		- Conjunto de software instalado en un ordenador
- Sistema operativo (kernel)
	- Programa que gestiona la operación del ordenador
	- Proporciona funciones básicas para el resto de los programas: llamadas al sistema
	- Facilita la programación y uso de los ordenadores

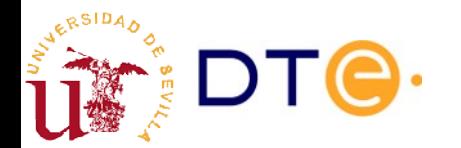

## Software y sistema operativo

#### Sin S.O. (stand-alone)

Aplicación (programa)

**Hardware** 

- El programa incluye todas las funciones necesarias
- Complejo: hay que programar todos los detalles
- Alto coste: programar tareas repetitivas
- Conocimiento detallado del hardware

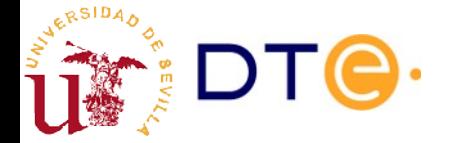

## Software y sistema operativo

Con S.O.

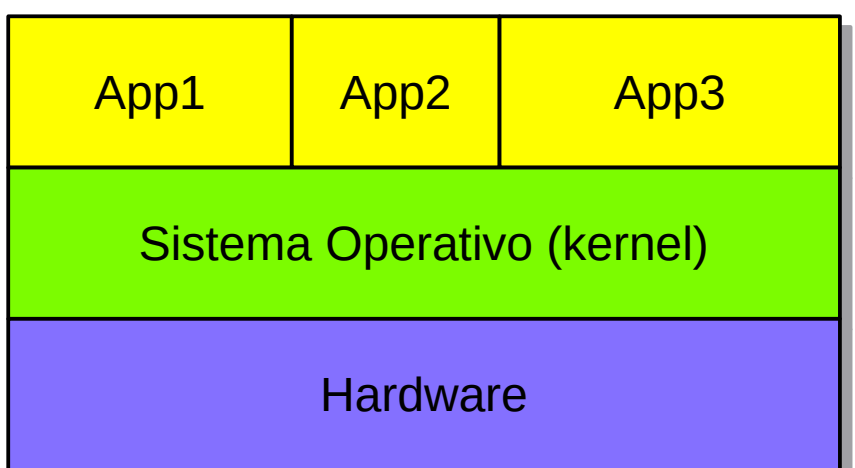

- El sistema operativo gestiona el hardware y organiza la ejecución de los programas
- Operaciones comunes programadas en el S.O.
	- Llamadas al sistema
- Programación más fácil
- Ejecución de varios programas
- No se necesita conocimiento detallado del hardware

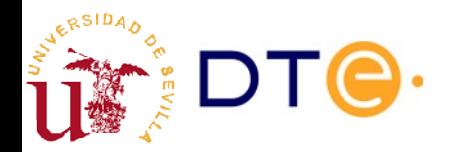

# Lenguajes de programación

- Lenguaje máquina
	- Instrucciones en formato binario que el procesador. interpreta y ejecuta.
	- Único software que realmente reconoce el procesador.
- Lenguaje ensamblador
	- Representación simbólica del lenguaje máquina.
	- Facilita la programación del procesador en lenguaje máquina.
- Lenguaje compilado
	- Lenguaje de alto nivel, independiente del procesador.
	- Es convertido en código ensamblador por un compilador.
- Lenguaje interpretado
	- Lenguaje que es ejecutado por otro programa "intérprete".
	- Menor rendimiento, mayor facilidad de desarrollo.

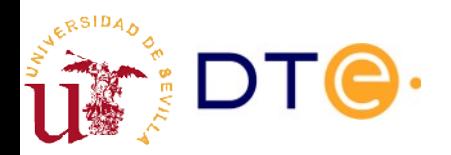

#### Contenidos

- Introducción al software
- **Lenguaje máquina y ensamblador**
- Lenguajes compilados
- Lenguajes interpretados
- Jerarquía del software

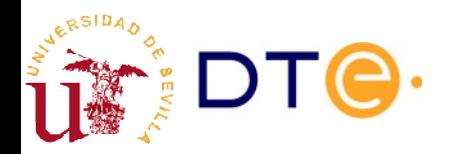

# Lenguaje máquina y ensamblador

- Lenguaje (código) máquina: código binario de las instrucciones que ejecuta la CPU
- Lenguaje ensamblador: representación del lenguaje máquina mediante palabras clave fáciles de entender para el programador

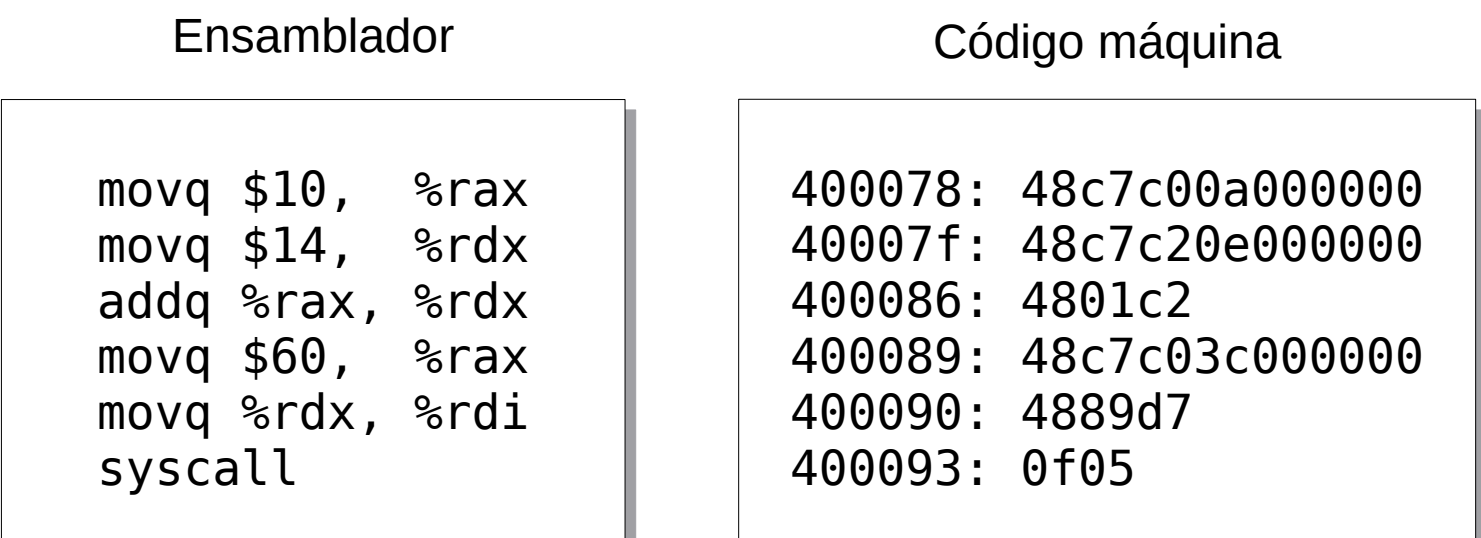

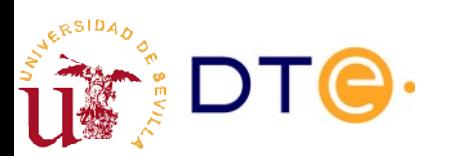

#### Programar en ensamblador ¿Qué hay que saber?

- El conjunto de instrucciones del procesador.
- Los tipos de datos que maneja (32bits, 64bits, etc.).
- La organización de la memoria del procesador y los programas.
- El conjunto de registros disponibles para el programador, y su relación con las instrucciones.
- Métodos para pedir ayuda al sistema operativo
	- Llamadas al sistema
- Métodos para usar funciones de bibliotecas
	- Funciones de la biblioteca de C, etc.
- Herramientas de programación:
	- Ensamblador, enlazador, depurador, etc.
- También hay que ¡saber programar!

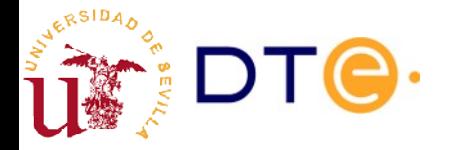

## Registros propósito general x86

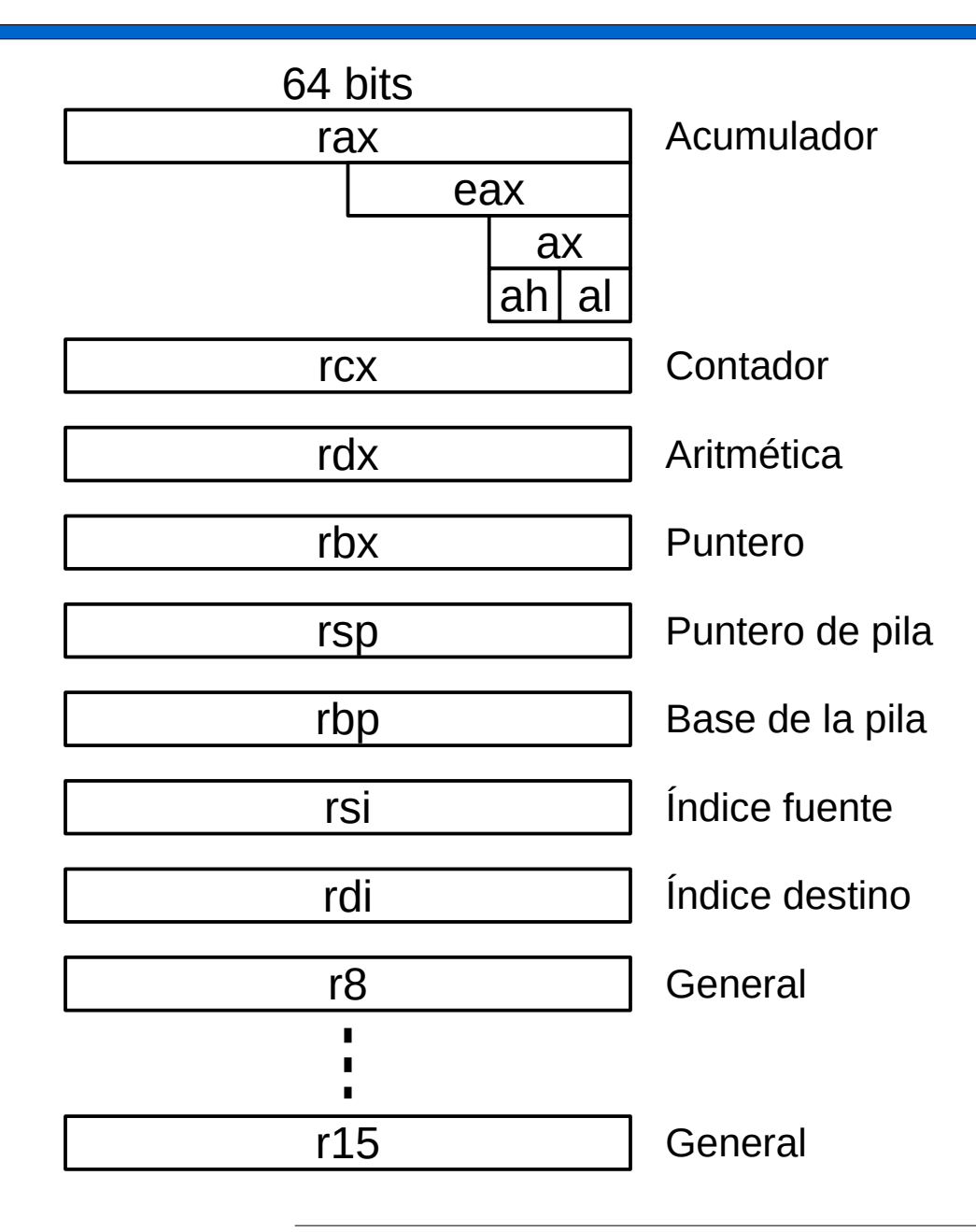

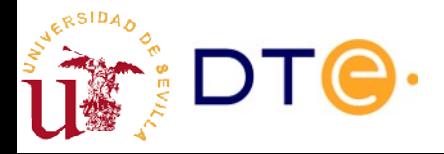

#### Memoria de un programa

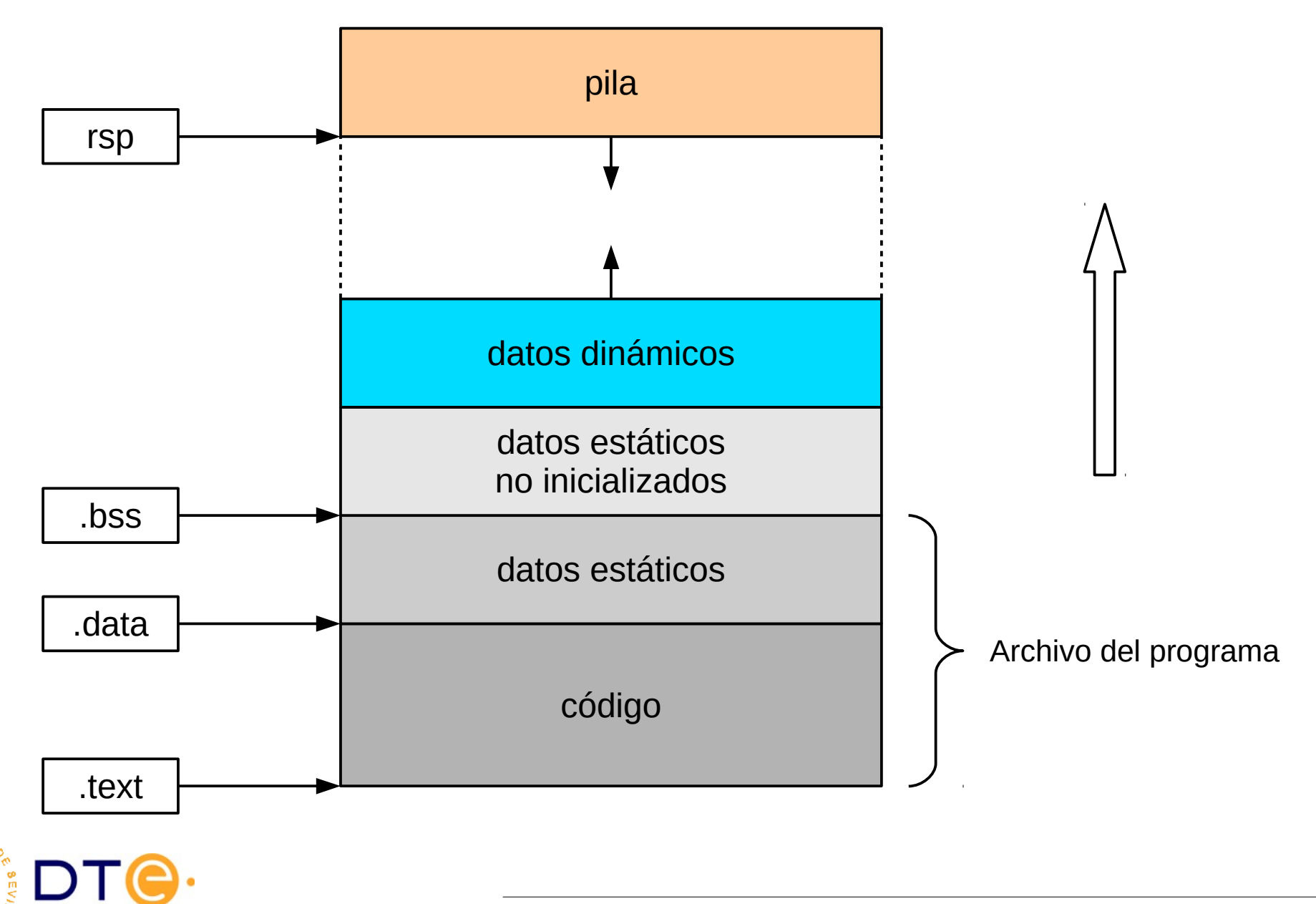

#### Ensamblador x86. Sintaxis

#### instrucción

<nemónico> <origen>, <destino>

#### números

\$17 # decimal \$17 # decimal \$0xa7 # hexadecimal \$0xa7 # hexadecimal \$0b1001 # binario \$0b1001 # binario

#### sufijos instr.

b (byte): 8 bits b (byte): 8 bits w (word): 16 bits w (word): 16 bits l (long): 32 bits l (long): 32 bits q (quad): 64 bits q (quad): 64 bits movq \$7, %rax movq \$7, %rax addl \$7, %eax addl \$7, %eax cmpw \$7, %ax cmpw \$7, %ax movb \$7, %al movb \$7, %al

#### direcciones de memoria

```
<desplazamiento>(<rbase>,<ríndice>,<factor>)
<desplazamiento>(<rbase>,<ríndice>,<factor>)
```

```
dirección = desplazamiento+rbase+ríndice*factor
dirección = desplazamiento+rbase+ríndice*factor
```

```
my_data # dirección de la etiqueta
my_data # dirección de la etiqueta
(%rbx) # dirección en %rbx
(%rbx) # dirección en %rbx
16(%rbx) # %rbx + 16
(*rbx, %rcx, 8) # %rbx + %rcx * 8
my_data(,%ecx,4) # my_data + %ecx * 4
my_data(,%ecx,4) # my_data + %ecx * 4
16(%rbx) # %rbx + 16
```
#### directivas ensamb.

.section .text .section .text .section .data .section .data .section .bss .section .bss .byte 1,2,3 .byte 1,2,3 .int 4,5,6 .int 4,5,6 .long 4,5,6 .long 4,5,6 .quad 7,8,9 .quad 7,8,9 .ascii "Hello!" .ascii "Hello!" .equ myvar, 24 .equ myvar, 24 .lcomm result, 8 .lcomm result, 8

#### Ensamblador x86. Instrucciones de ejemplo

#### # Mover datos # Mover datos  $\texttt{movq }$  \$7, %rax  $\texttt{#}$  rax  $\leftarrow$  7  $\begin{array}{lll} \texttt{movq} & \texttt{srax,} & \texttt{srbx} & \texttt{#} & \texttt{rbx} \leftarrow \texttt{rax} \ \texttt{m} & \texttt{m} & \texttt{m} & \texttt{m} \end{array}$ movq %rbx, result # mem(result) ← rbx movq (%rbx), %rax # rax ← mem(%rbx) movq (%rbx), %rax # rax ← mem(%rbx) movq -8(%rbx), %rax # rax  $\leftarrow$  mem(%rbx-8) # Operaciones aritméticas # Operaciones aritméticas addq %rdx, %rax # rax ← rax + rdx subq \$7, %rbp  $\qquad$  # rbp  $\leftarrow$  rbp - 7  $\text{Incq}$  %rax  $\text{H}$  rax  $\text{H}$  rax + 1  $\texttt{decq} \ \ \texttt{\%rax} \qquad \qquad \# \ \ \texttt{rax} \; \leftarrow \ \texttt{rax} \; \texttt{-1}$ cmpq \$7, %rax # compara: %rax - \$7 cmpq \$7, %rax # compara: %rax - \$7 # Lógicas # Lógicas andq %rdx, %rax # rax ← rax AND rdx  $\mathcal{O}(\mathcal{S})$  are  $\mathcal{S}'$  ,  $\mathcal{S}'$  for  $\mathcal{S}'$  are  $\mathcal{S}'$  are  $\mathcal{S}'$  $x$ orq %rax  $\#$  rax ← rax  $x$ OR 1  $\mathsf{notq}$  %rdx  $\qquad \qquad \# \; \mathsf{rdx} \; \leftarrow \; \mathsf{NOT} \; \mathsf{rdx}$ # Desplazamiento de bits # Desplazamiento de bits shrq %rax # a la derecha shrq %rax # a la derecha shlq %rdx # a la izquierda shlq %rdx # a la izquierda movq \$7, %rax  $\qquad$  # rax  $\sim$  7 movq %rax, %rbx # rbx ← rax movq %rbx, result  $\:$  # mem(result)  $\lt$  rbx addq %rdx, %rax  $#$  rax  $\leftarrow$  rax + rdx incq %rax  $\qquad$  # rax  $\sim$  rax + 1 decq %rdx  $\qquad$  # rdx  $\sim$  rdx - 1 andq %rdx, %rax  $\quad$  # rax  $\leftarrow$  rax AND rdx orq \$7, %rbp  $\qquad$  # rbp  $\leftarrow$  rbp OR 7 xorq %rax  $\qquad \qquad \#$  rax  $\leftarrow$  rax XOR 1 # Salto # Salto jmp continue # incondicional jmp continue # incondicional je loop # si igual jg calculate # si mayor jg calculate # si mayor jl islower # si menor jl islower # si menor jz iszero # si cero jnz isnotzero # si no cero  $\frac{1}{4}$  llamada a subrutina ret # retornos de subrutina # Varios # Varios int \$0x80 # interrupción software int \$0x80 # interrupción software syscall # llamada al sistema syscall # llamada al sistema pushq %rax # guardar en la pila pushq %rax # guardar en la pila popq %rax # recuperar de la pila popq %rax # recuperar de la pilaje loop # si\_igual<br>jq calculate # si\_mayor jz iszero # si cero jnz isnotzero # si no cero call printf # llamada a subrutina

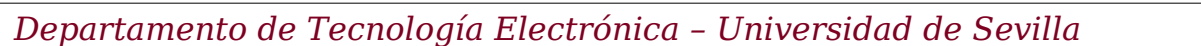

#### Ensamblador x86 Llamadas al sistema y funciones

- Llamada al sistema
	- Código de la llamada: rax
	- Primeros parámetros: rdi, rsi, rdx, r10, r8, r9
	- Parámetros adicionales: en la pila (push)
	- Llamada: **syscall**
	- Lista: /usr/include/asm/unistd\_64.h
	- Manual: man syscalls
- Llamada a funciones (parámetros enteros)
	- $-$  al=0 (rax=0)
	- Primeros parámetros: rdi, rsi, rdx, rcx, r8, r9
	- Parámetros adicionales: en la pila (push)
	- Llamada: **call <etiqueta>**
- Biblioteca estándar de C
	- Disponible en todos los sistemas tipo UNIX
	- Preferible a las llamadas al sistema
	- 'man libc'
	- Ej: 'man 3 printf'

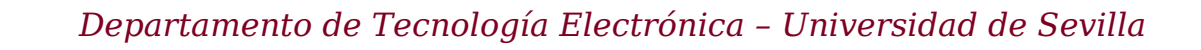

#### Herramientas

- Herramientas básicas: **binutils**
	- Ensamblador (as), enlazador (ld) y utilidades varias
	- https://www.gnu.org/software/binutils/
- Compilador de C y biblioteca estándar de C: **gcc** + **libc**
	- https://www.gnu.org/software/gcc/
	- https://www.gnu.org/software/libc/
- Depurador: **gdb**
	- https://www.gnu.org/software/gdb/
	- Múltiples interfaces gráficos: ddd, eclipse, etc.

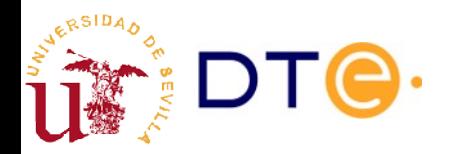

#### Lenguaje ensamblador **Ejemplos**

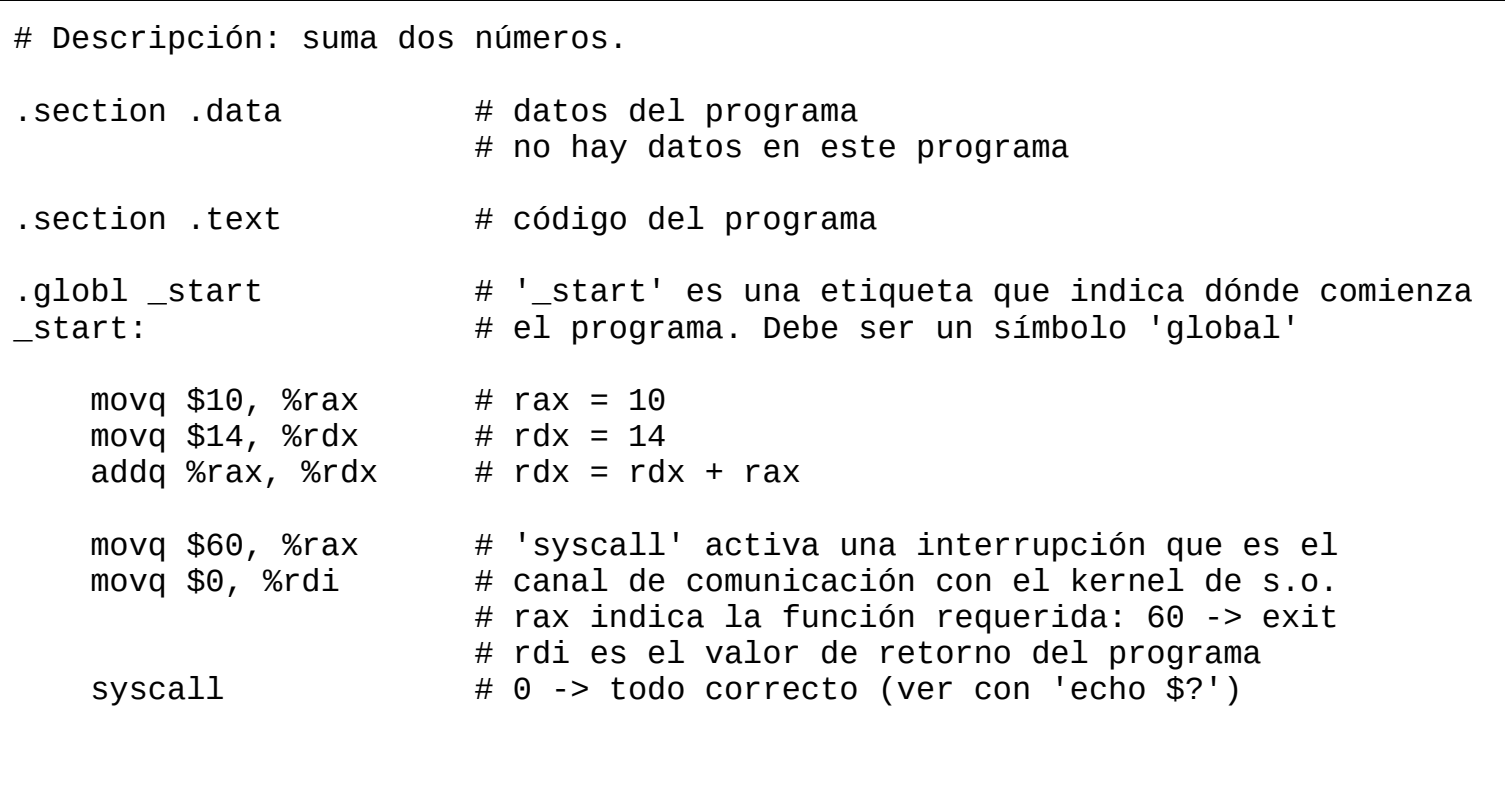

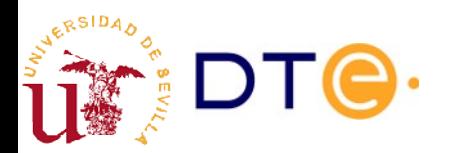

#### Contenidos

- Introducción al software
- Lenguaje máquina y ensamblador
- **Lenguajes compilados**
- Lenguajes interpretados
- Jerarquía del software

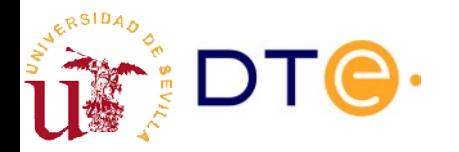

## Lenguajes compilados

#### add.c add.s

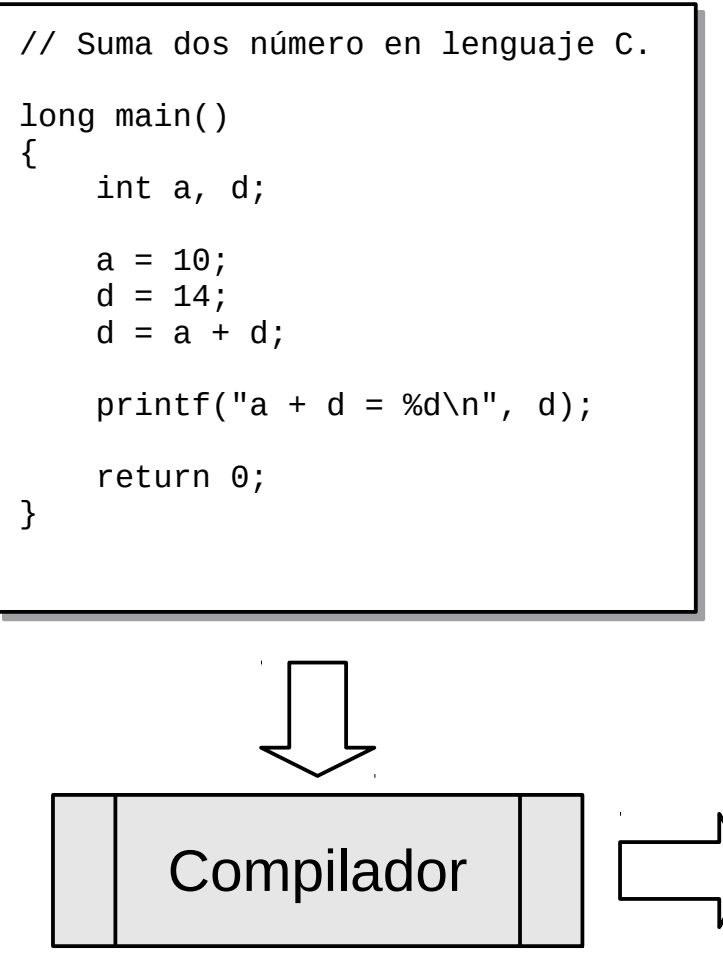

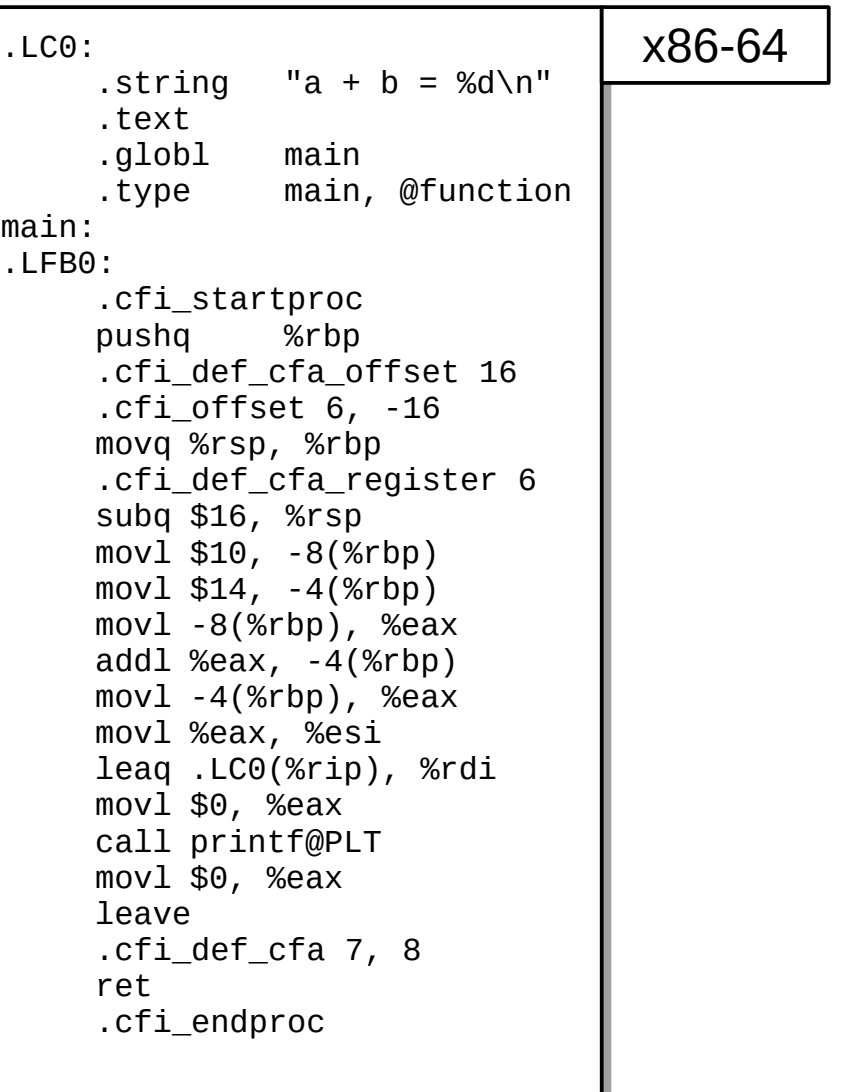

```
// Suma dos número en lenguaje C.
// Suma dos número en lenguaje C.
long main()
long main()
{
{
 int a, d;
 int a, d;
a = 10;
d = 14;d = a + d; printf("a + d = %d\n", d);
 printf("a + d = %d\n", d);
 return 0;
 return 0;
}
}
```
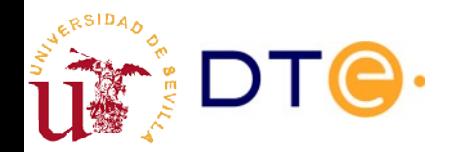

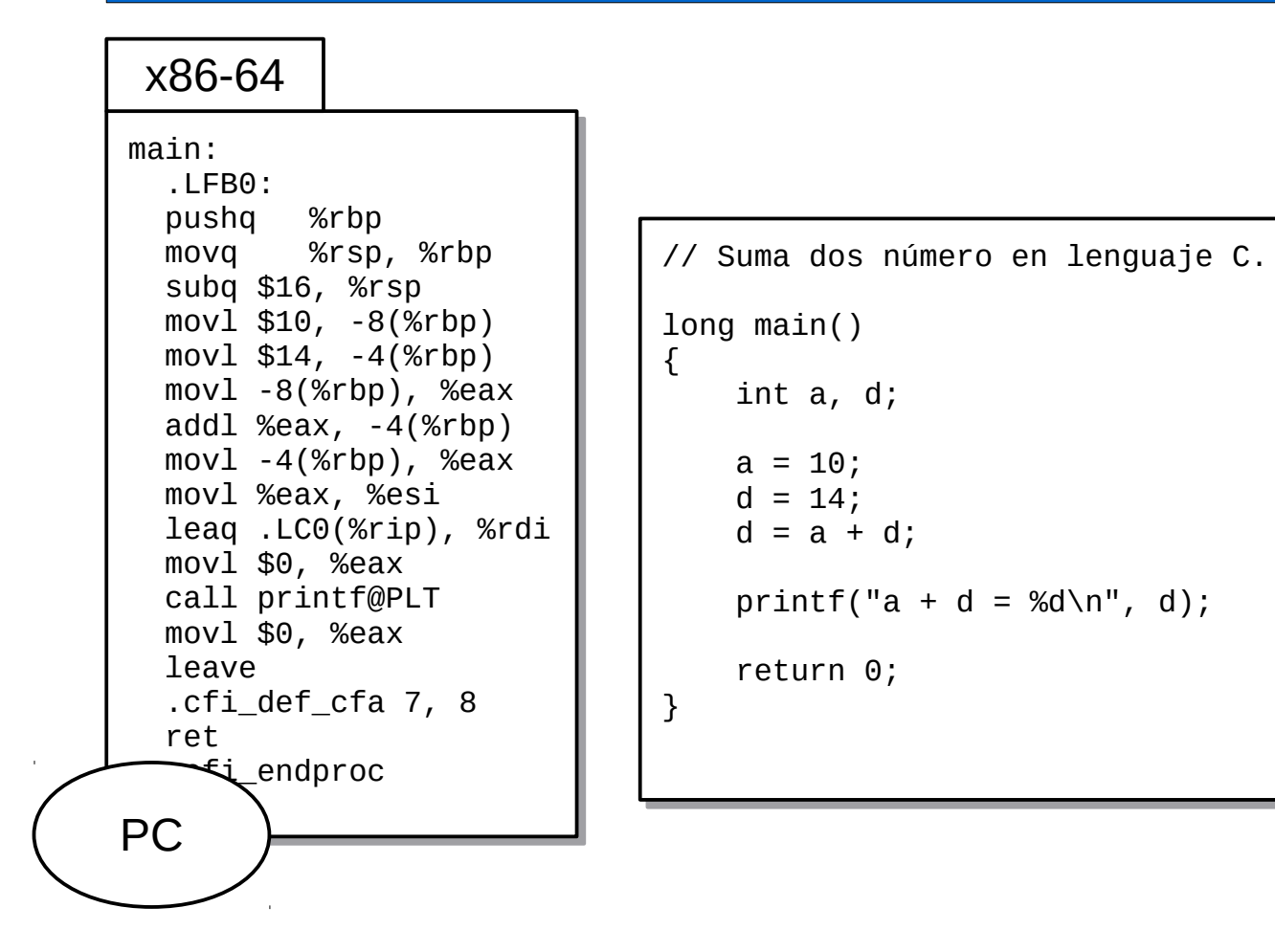

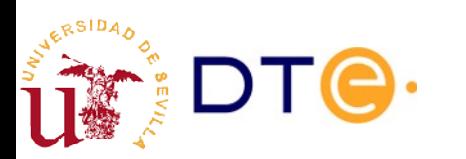

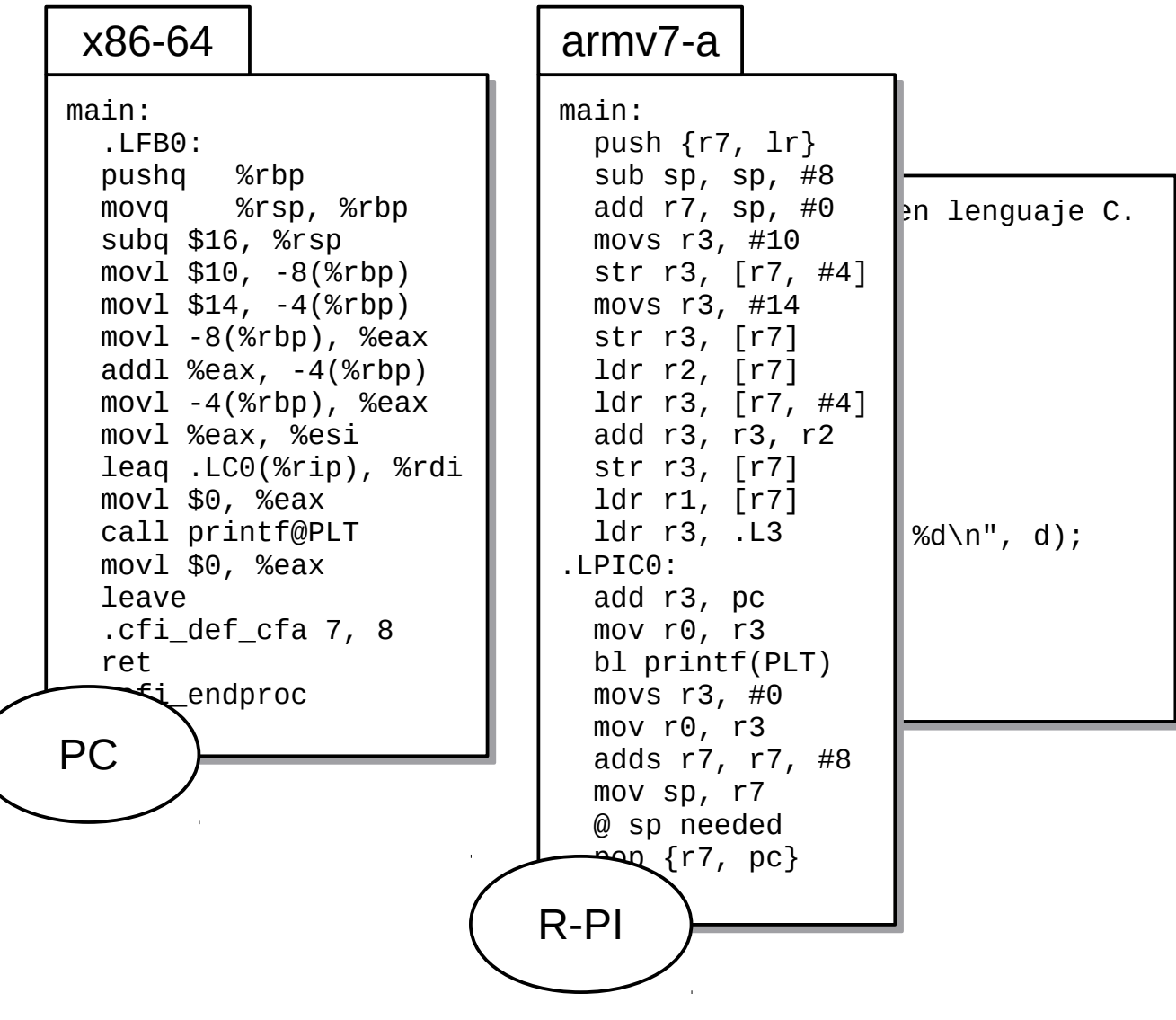

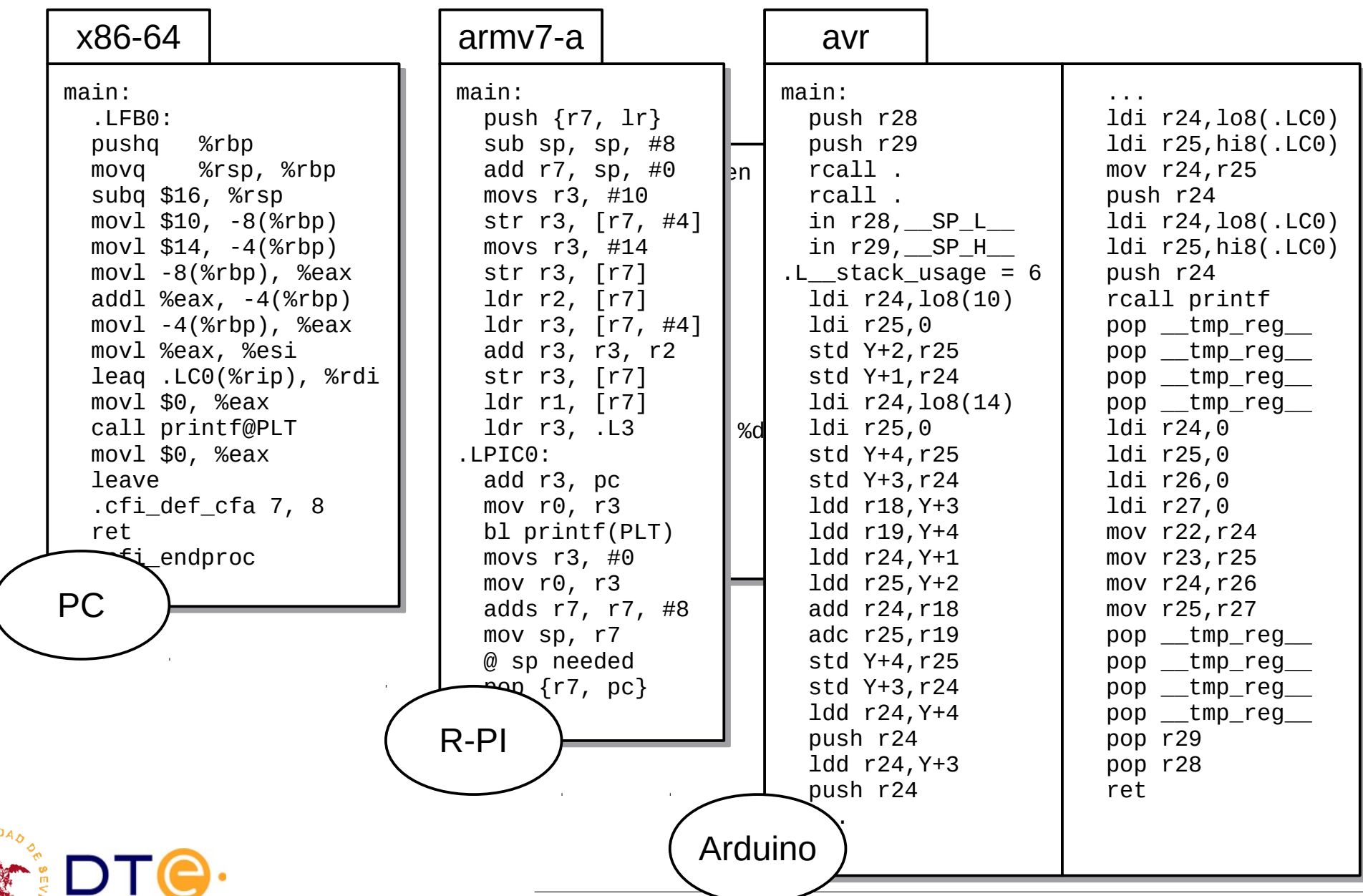

#### Lenguaje compilado vs ensamblador

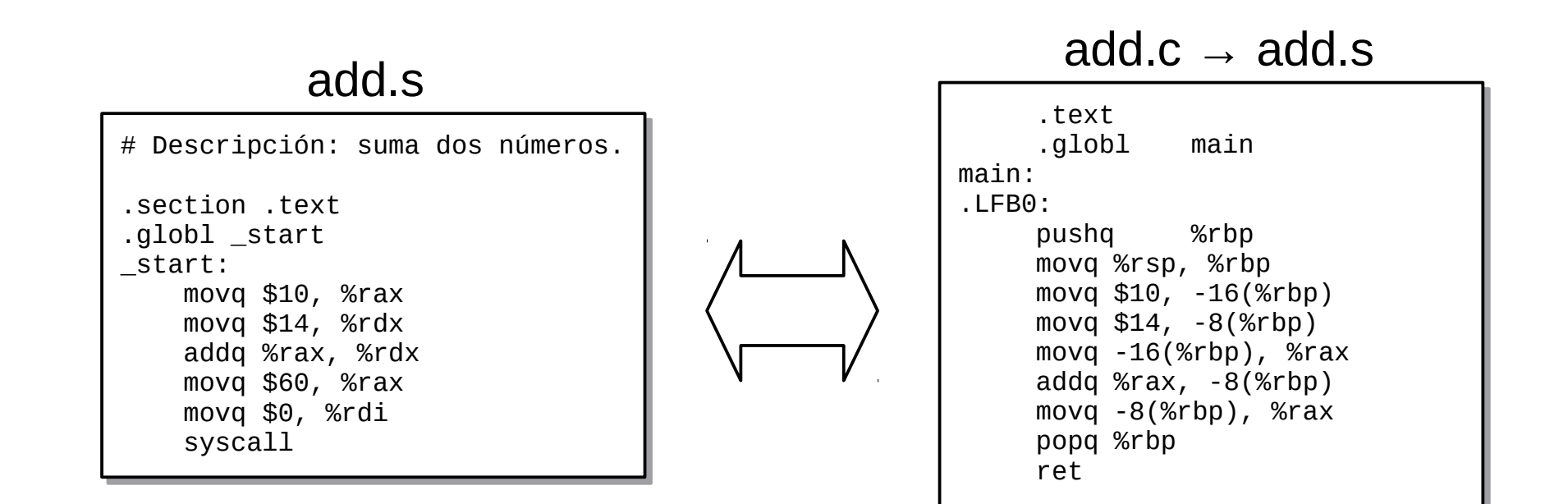

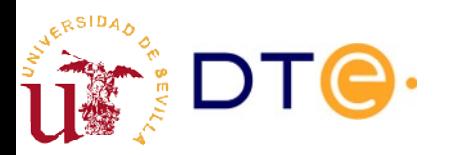

## Compiladores. Enlazado

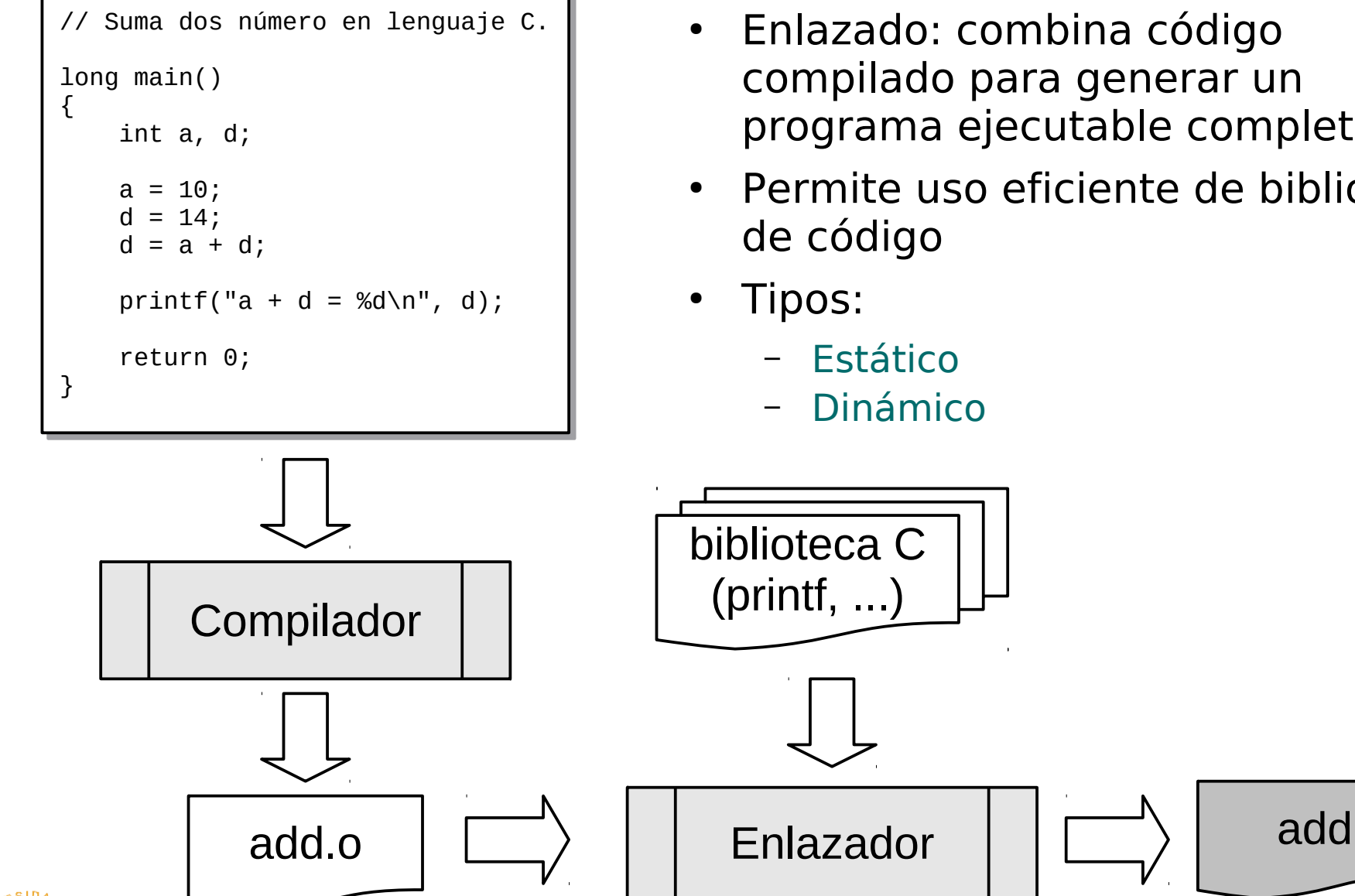

- Enlazado: combina código compilado para generar un programa ejecutable completo
- Permite uso eficiente de bibliotecas de código
	- Estático
	- Dinámico

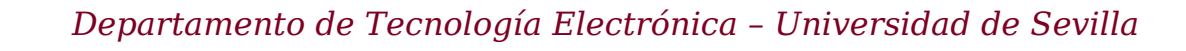

#### Compiladores Ejemplo enlazado dinámico

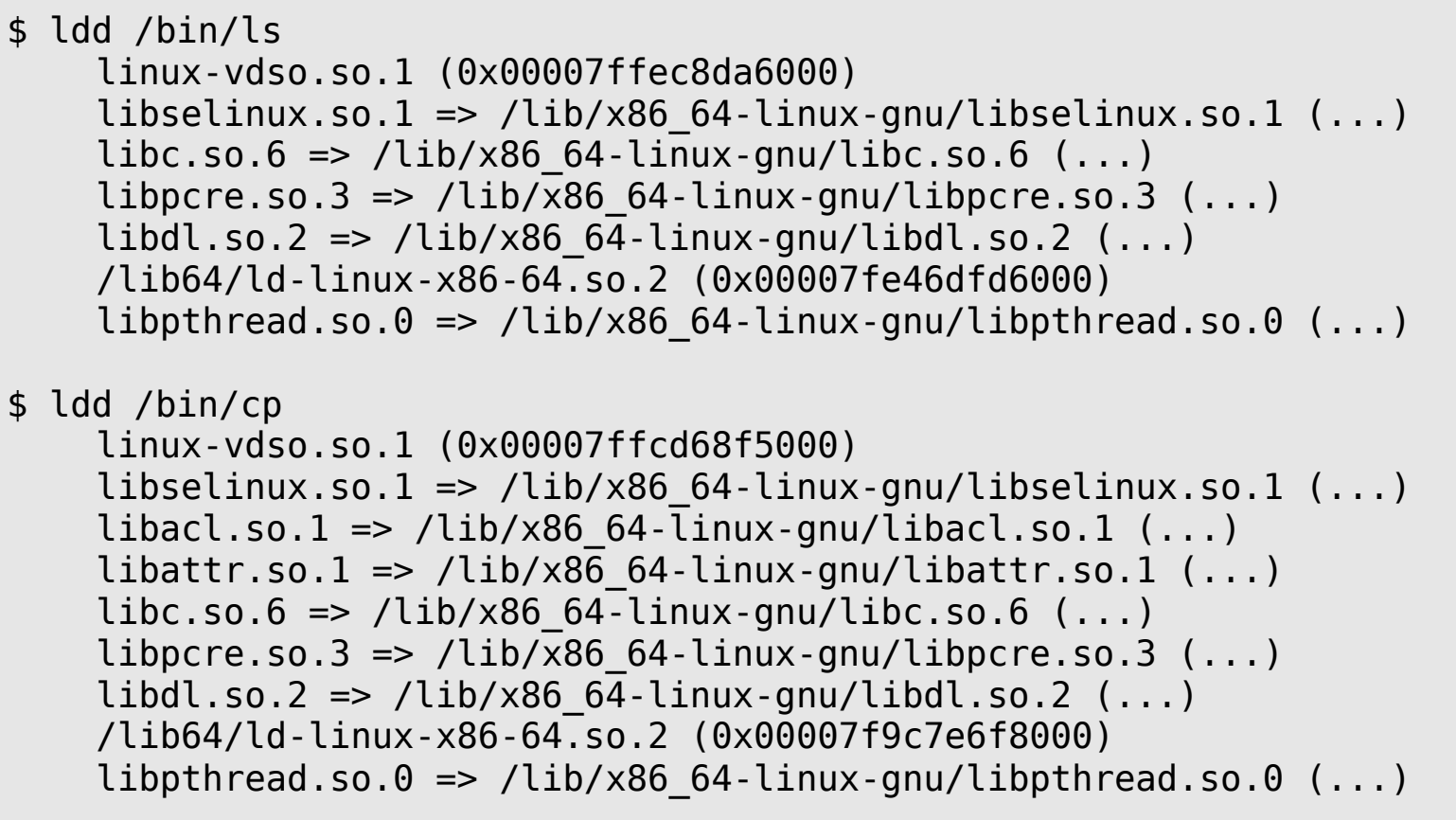

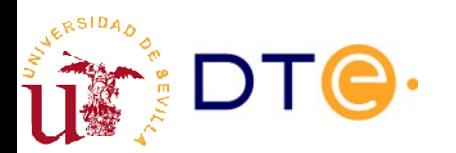

#### Compiladores Ejemplo enlazado dinámico

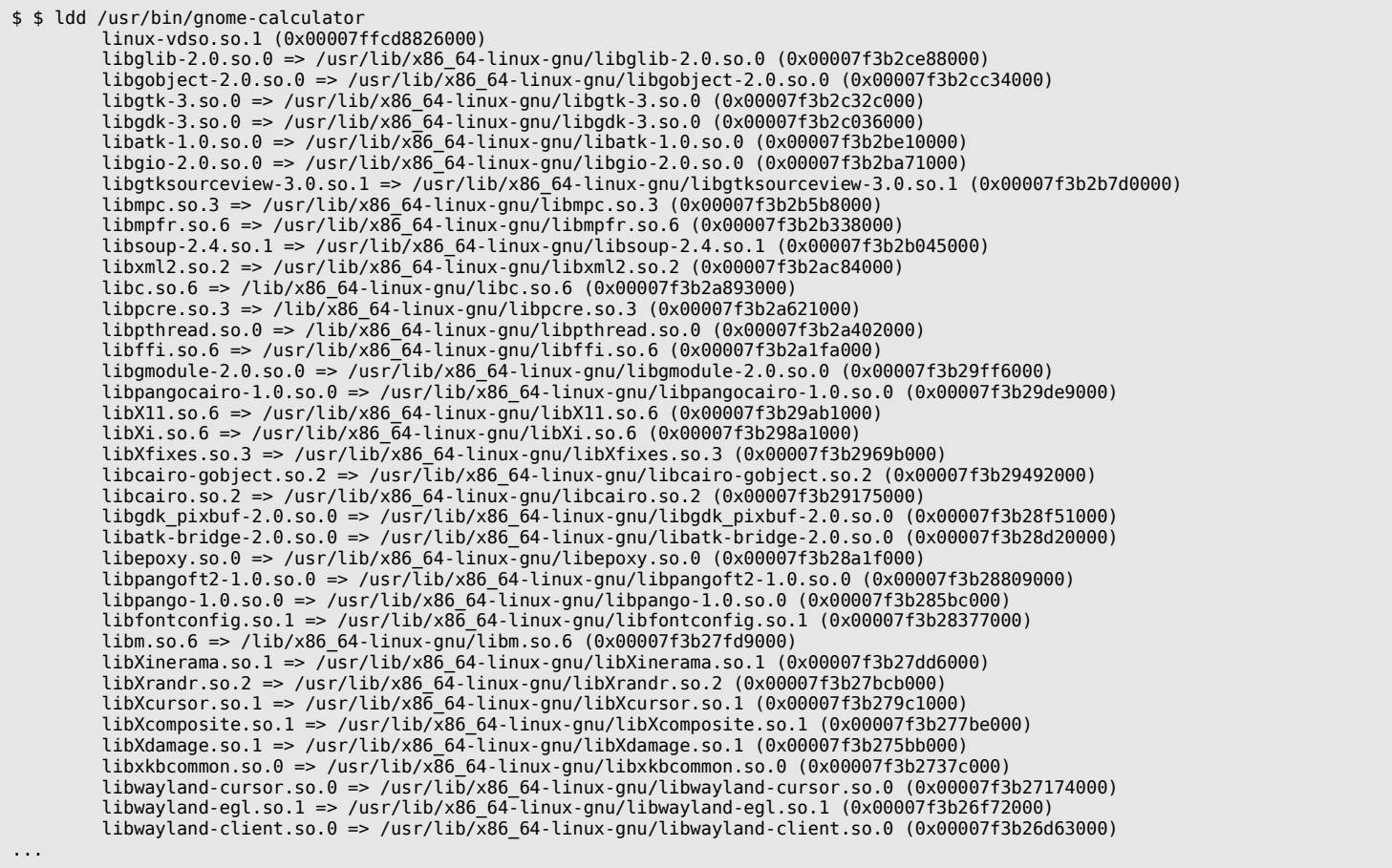

\$ ldd /usr/bin/gnome-calculator | wc -l 83

#### Contenidos

- Introducción al software
- Lenguaje máquina y ensamblador
- Lenguajes compilados
- **Lenguajes interpretados**
- Jerarquía del software

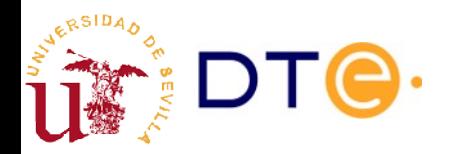

#### Lenguajes interpretados

• Un programa lee, "interpreta" y ejecuta directamente el código fuente.

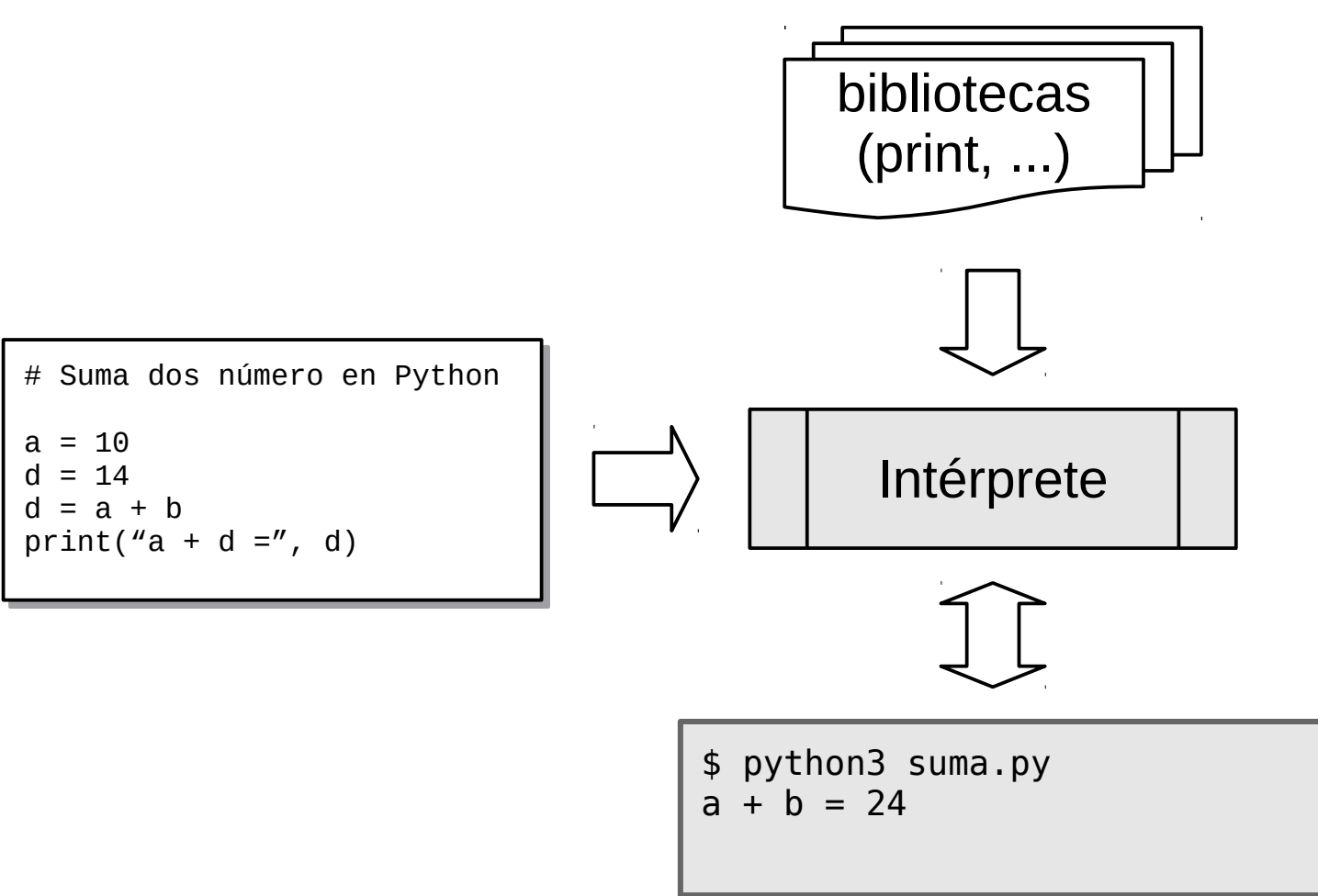

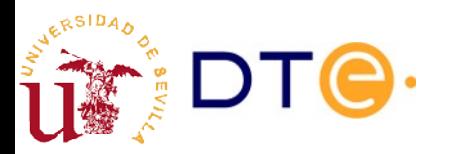

## Lenguajes interpretados

- Inconvenientes:
	- ☹ Rendimiento muy inferior a los programas compilados.
	- ☹ Los programas ocupan más espacio.
- Ventajas:
	- ☺ No necesita compilar.
	- ☺ Desarrollo más rápido de aplicaciones.
	- ☺ Más fácil portar a distintos tipos de ordenadores.
	- ☺ Mayor riqueza en tipos de datos y elementos del lenguaje.
	- ☺ Mayor independencia del hardware.
	- ☺ Aprendizaje más fácil.
	- ☺ Programación más fácil.
- Ejemplos:
	- Python, Java, R, javascript, PHP, Ruby, ...

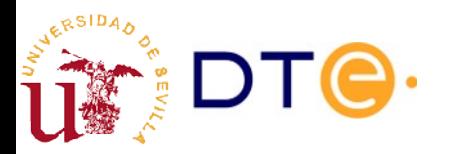

#### Jerarquía del software

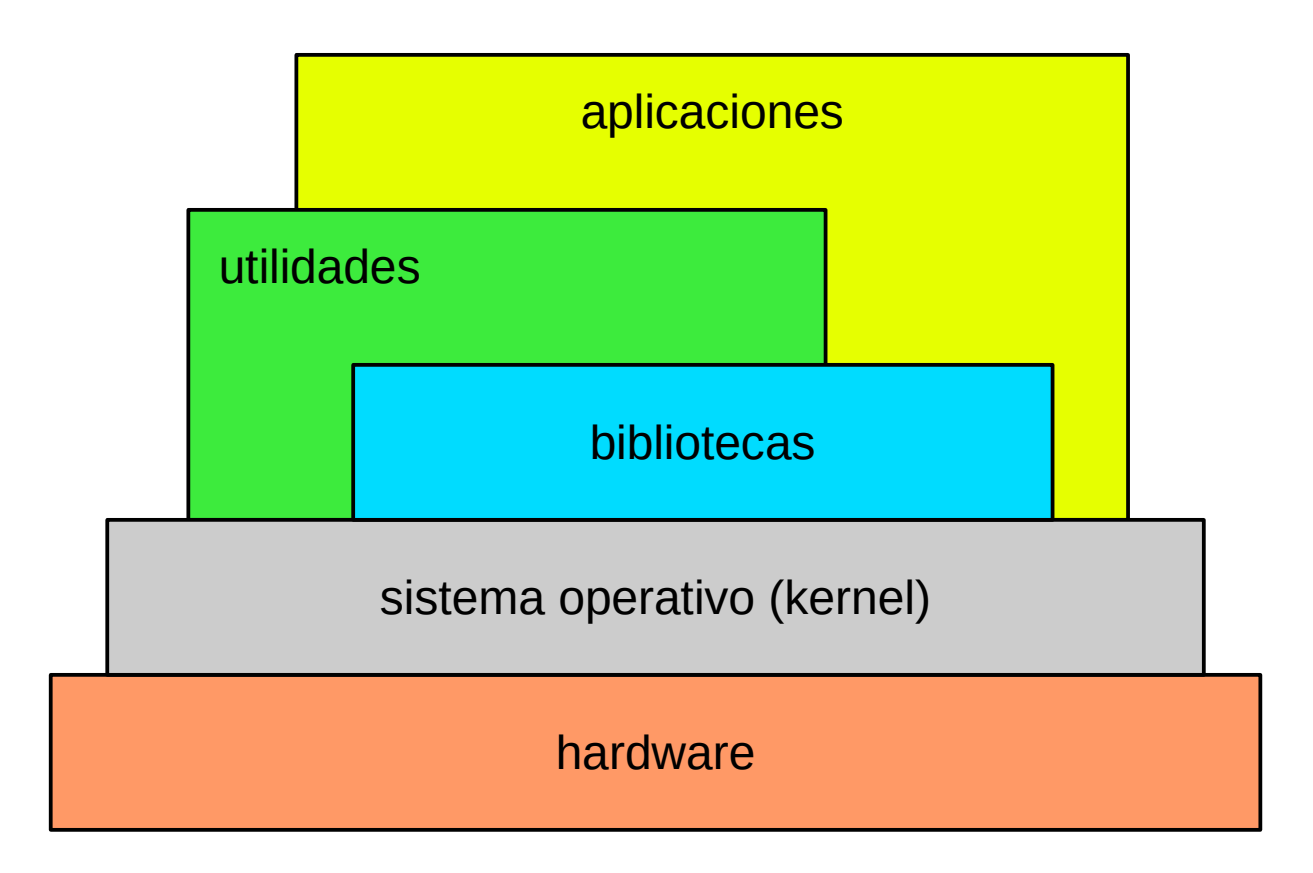

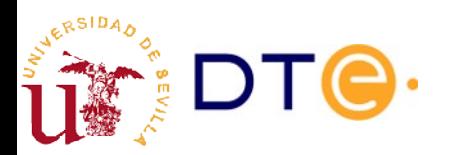

#### Resumen

- Los computadores ejecutan programas formados por instrucciones sencillas en binario: **código máquina**.
- La forma más básica de programar los ordenadores es mediante una representación del código máquina denominada **lenguaje ensamblador**.
- Cada tipo de procesador tiene su propio código máquina y lenguaje ensamblador (**dependientes del hardware**)
- Los **lenguajes de programación de alto nivel** buscan la independencia del hardware y la facilidad de la programación.
- Los **lenguajes compilados** son transformados en código máquina por los **compiladores**.
- Los **lenguajes interpretados** son "ejecutados" por otros programas llamados **intérpretes**.
- Los programas en lenguajes interpretados se ejecutan de forma mucho menos eficiente que los de lenguajes compilados.
- La mayoría de programas se construyen combinando funciones de bibliotecas de programación.